TECHNICKÁ UNIVERZITA V LIBERCI

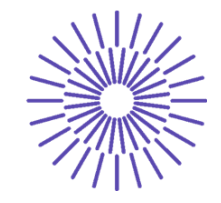

#### **Nové možnosti rozvoje vzdělávání na Technické univerzitě v Liberci**

#### **Specifický cíl A3:Tvorba nových profesně zaměřených studijních programů**

# **NPO\_TUL\_MSMT-16598/2022**

# **PLM (PDM)**

Ing. Šimon Kovář, Ph.D.

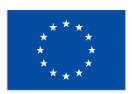

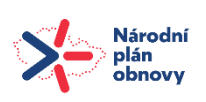

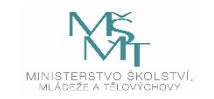

# **Úvod:**

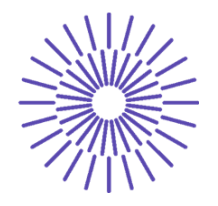

**PLM** systémy jsou nedílnou součástí společností zabývajících se výrobou. Jde o aplikace, které zkracují čas na vývoj, zavádění do výroby a samotnou výrobu, obsahují kontrolní mechanismy, zavádění změn a v neposlední řadě umožňují automatizaci procesů vývoje, výroby a údržby.

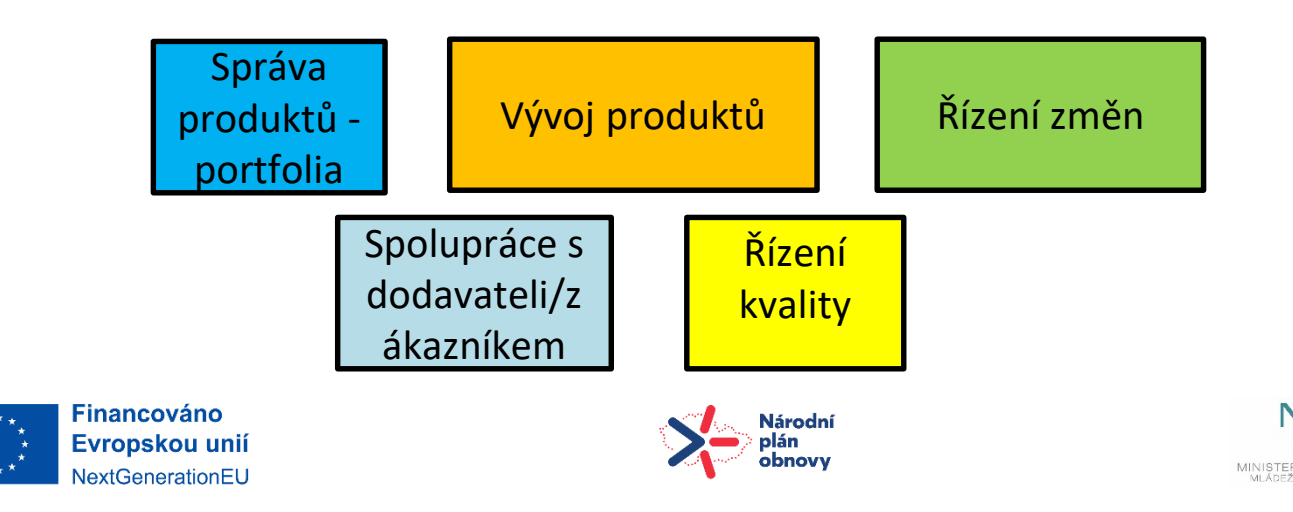

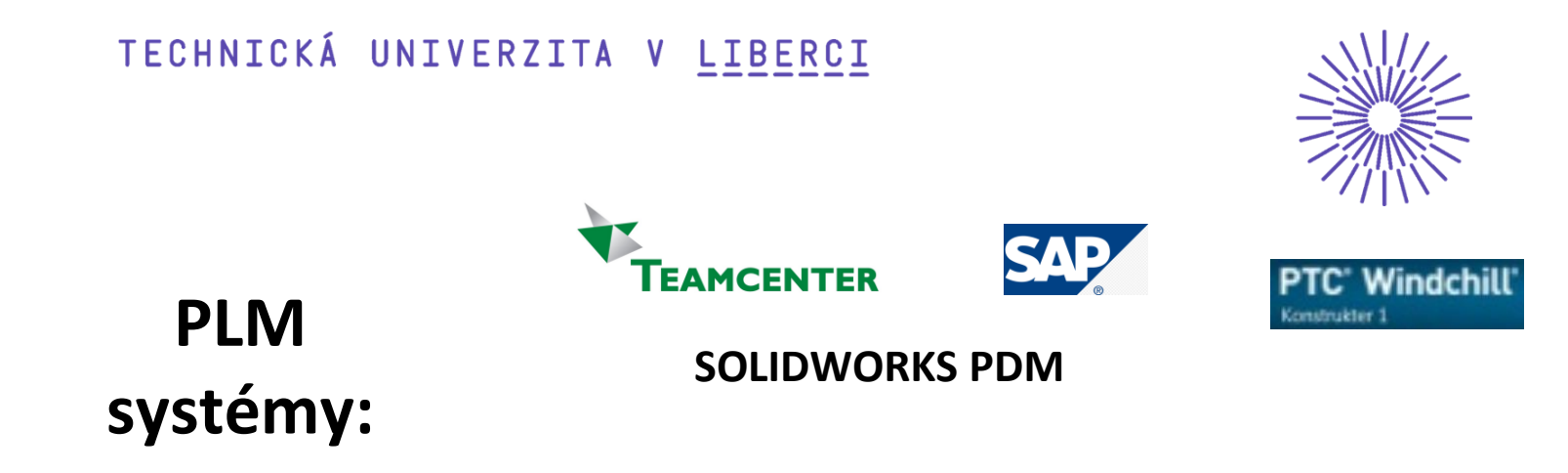

**Product lifecycle management** (**PLM**) je proces řízení celého životního cyklu výrobku od samého počátku, přes projektování, výrobu, provoz a likvidaci vyráběných produktů.

**PLM integruje lidi, data, procesy** pro vlastní výrobní podnik i jeho partnery a vytváří páteř informací o výrobku.

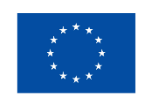

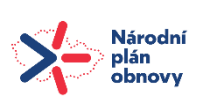

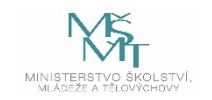

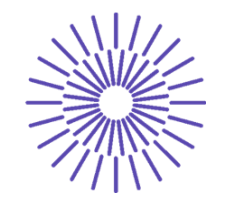

#### V rámci **PLM** existuje pět základních oblastí:

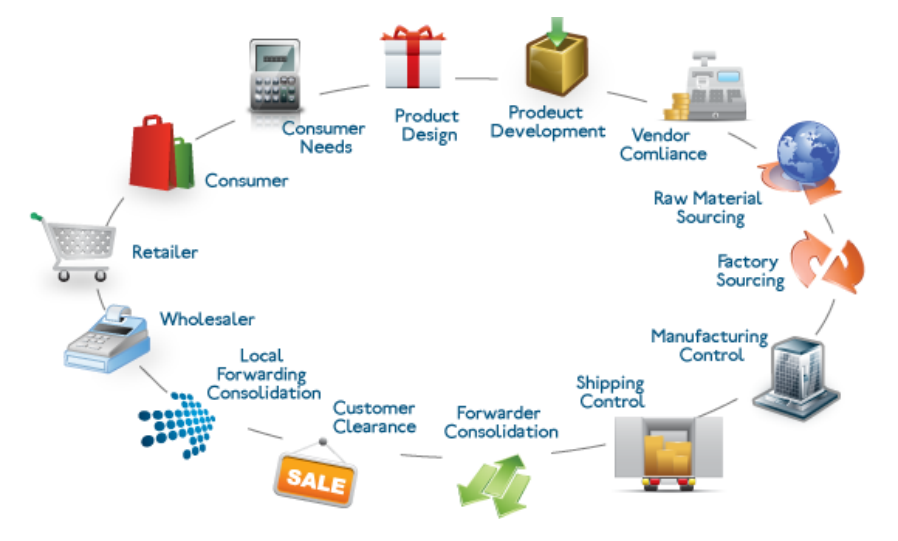

- Systémové inženýrství SE
- Produkt a portfolio PPM
- **Produktový design CAx**
- Výrobní procesní řízení MPM
- **Správu produktových dat PDM**

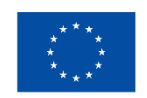

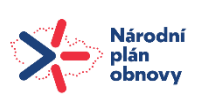

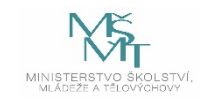

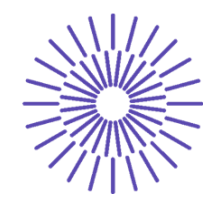

## **SAP – komerční software**

Systems - Applications – Products

SAP umožňuje automobilovým společnostem urychlit inovaci a vývoj produktů, zlepšit kvalitu, snížit výrobní náklady. To je důležité pro růst na trhu ve vysoce konkurenčním globálním trhu. Systém SAP je využíván i v jiných odvětvích (např. OKAY elektrospotřebiče).

<http://www.sap.com/cz/index.html>

<http://www.sap.com/cz/documents/2014/11/ce358b5e-3b7c-0010-82c7-eda71af511fa.html>

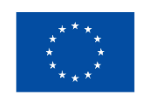

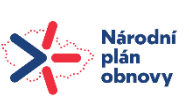

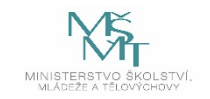

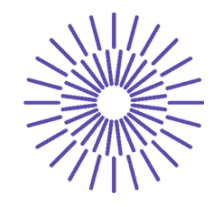

## **SAP – komerční ERP software**

**ERP - E**nterprise **R**esource **P**lanning - Plánování podnikových zdrojů

- FI Finanční účetnictví
- CO Kontroling (pokročilé řízení podniku)
- AM Evidence majetku
- PS Plánování dlouhodobých projektů
- WF Řízení oběhu dokumentů
- •IS Specifická řešení různých odvětví
- HR Řízení lidských zdrojů
- PM Údržba
- MM Skladové hospodářství a logistika
- QM Management kvality
- PP Plánování výroby
- SD Podpora prodeje

<https://open.sap.com/courses>

<https://www.itnetwork.cz/software/sap/uvod-do-sap>

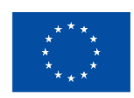

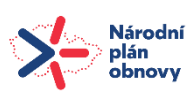

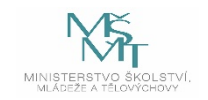

#### Prostředí PLM SAP

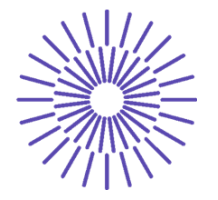

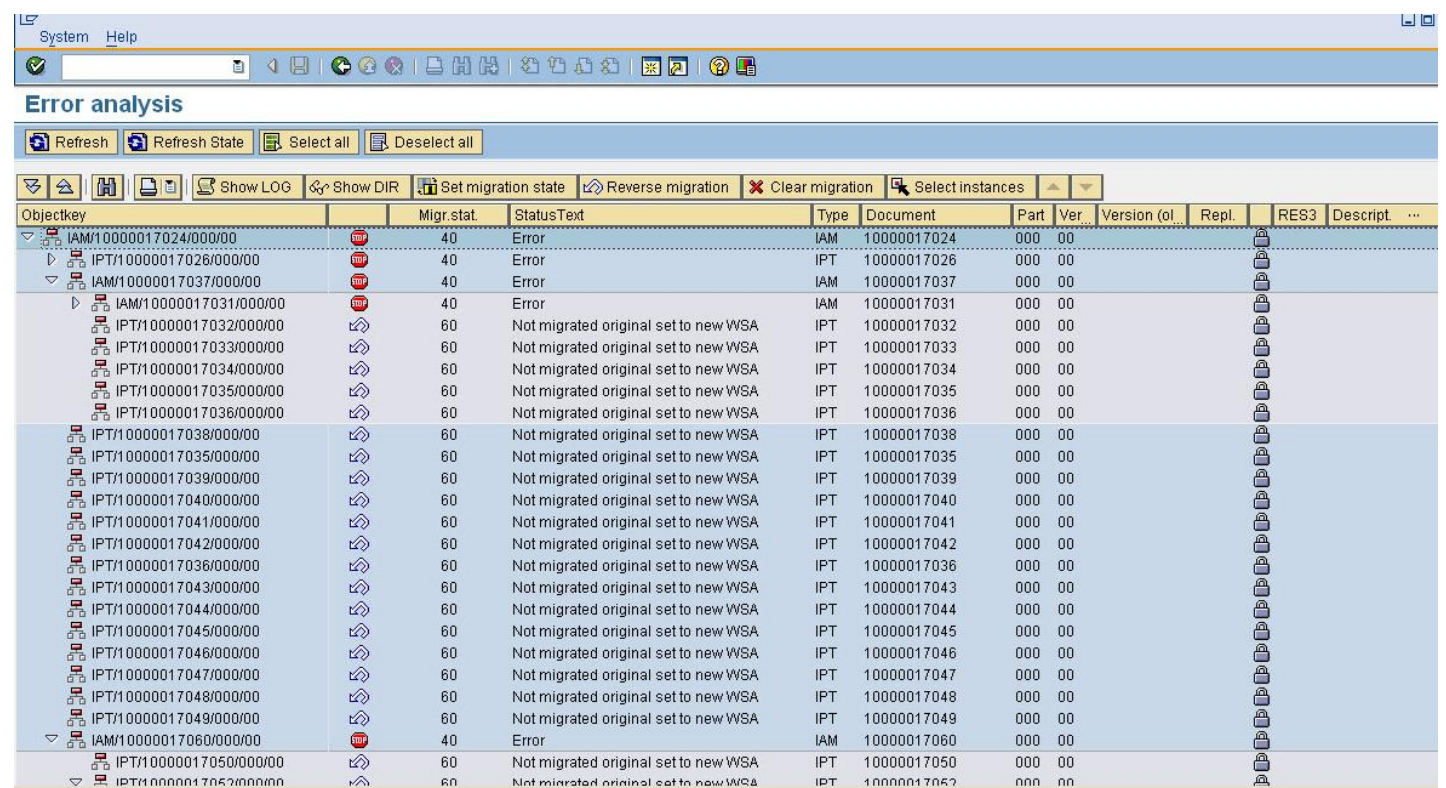

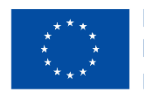

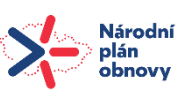

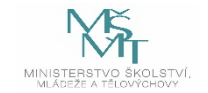

#### **TeamCenter**

**TeamCenter** sdružuje výrobky, výrobní postupy a servisní znalosti společnosti v jediném, komplexním prostředí **PLM s podporou globální spolupráce**. Teamcenter umožňuje zachytit a nasadit zkušenosti a osvědčené postupy. Pomůže realizovat rychlou návratnost investic a rychlé nasazení řešení. Teamcenter poskytuje všechny relevantní **informace** o produktech v průběhu **životního cyklu**, tak aby bylo možné lépe synchronizovat činnosti, zvýšit produktivitu a dosáhnout vyšší inovace. [www.t-plm.cz/cs/portfolio/plm-pdm/teamcenter/](http://www.t-plm.cz/cs/portfolio/plm-pdm/teamcenter/)

[www.tpvgroup.cz/co-je-pdm-a-plm/](http://www.tpvgroup.cz/co-je-pdm-a-plm/)

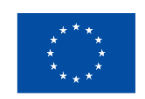

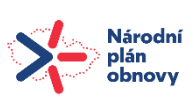

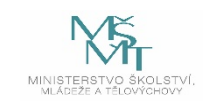

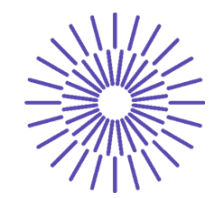

#### Příklad PLM TeamCenter

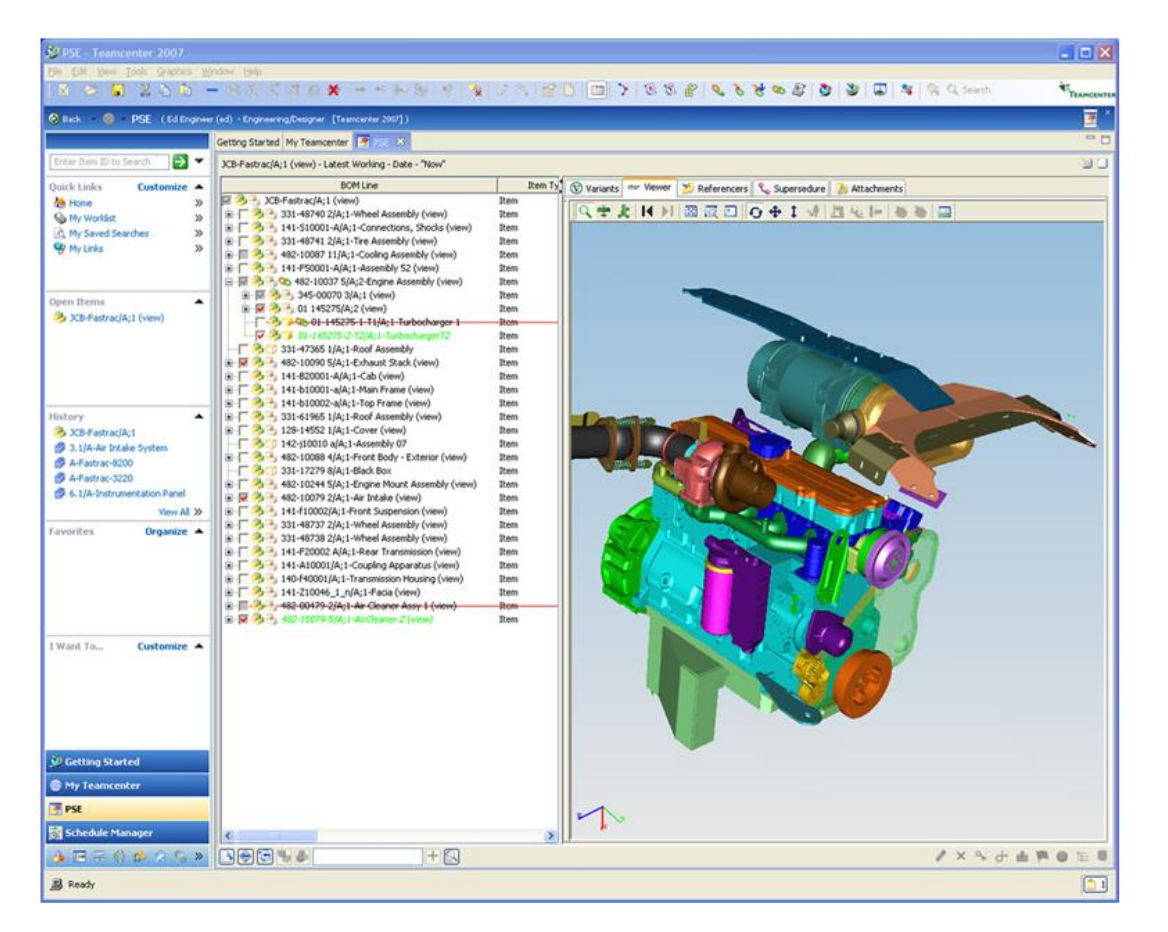

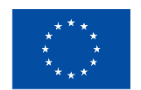

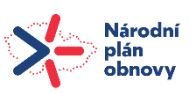

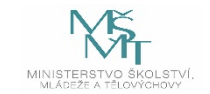

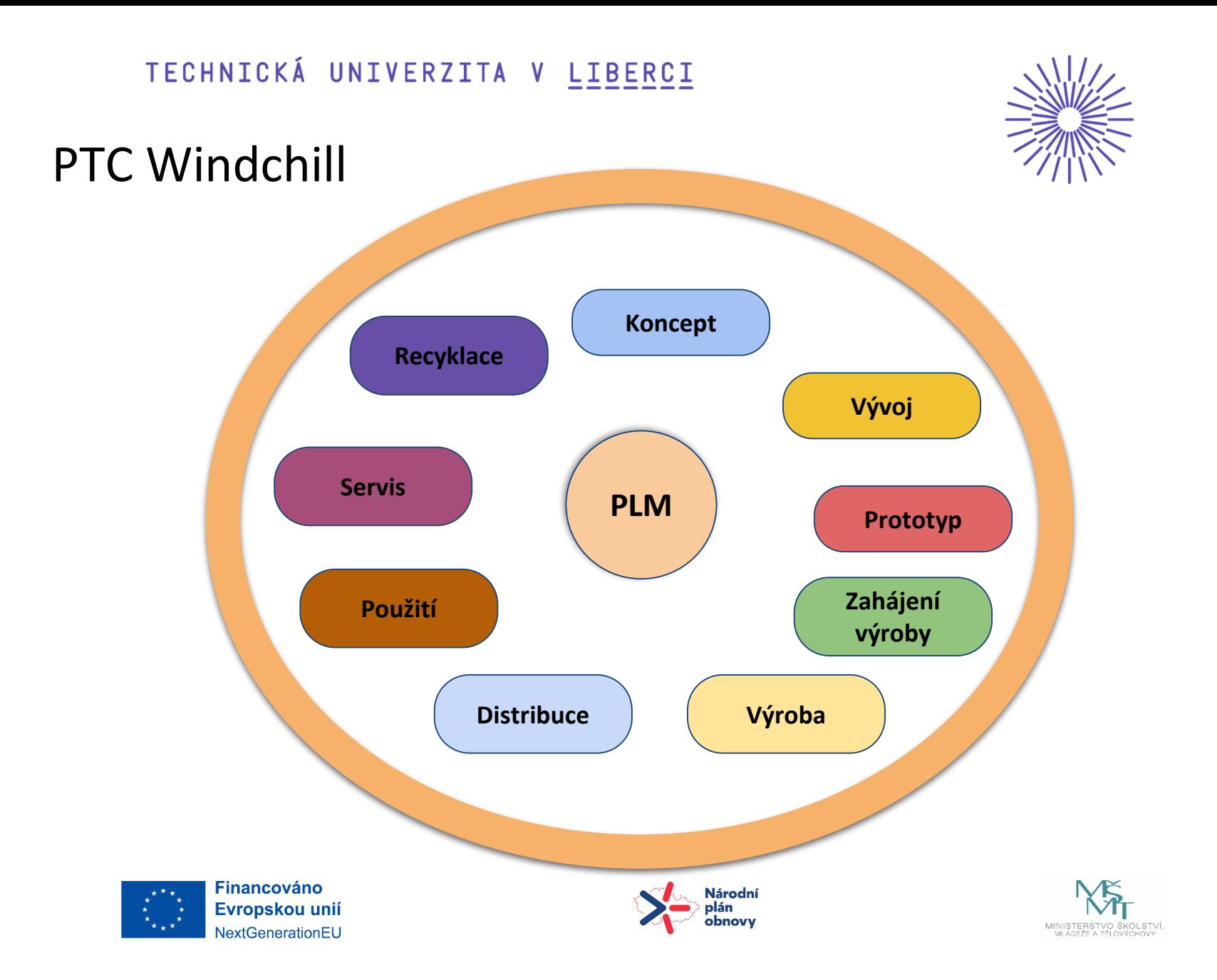

## PTC Windchill

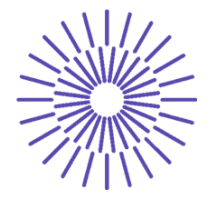

PTC Windchill je PLM aplikace, která umožňuje uchovávat, konfigurovat a spravovat informace o výrobku v každém stádiu životního cyklu. Také umožňuje optimalizovat klíčové firemní procesy. Aplikace umožňuje spolupracovat na projektu v týmu, kompletnost informací o výrobku, změnové řízení ……..

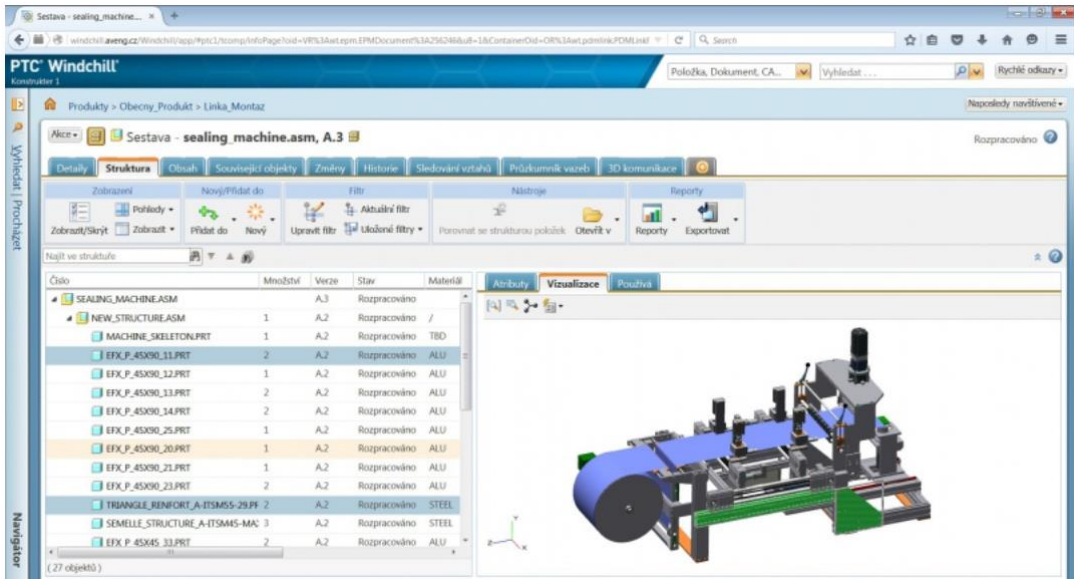

#### <https://www.aveng.cz/software-services/software/ptc-windchill>

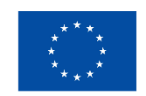

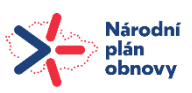

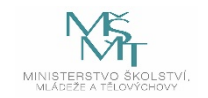

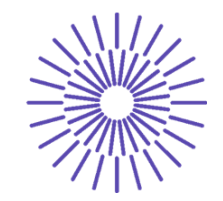

#### Práce s CAD v systému PTC Windchill

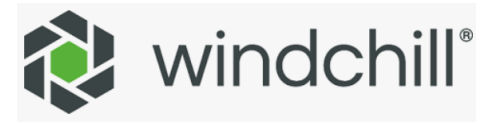

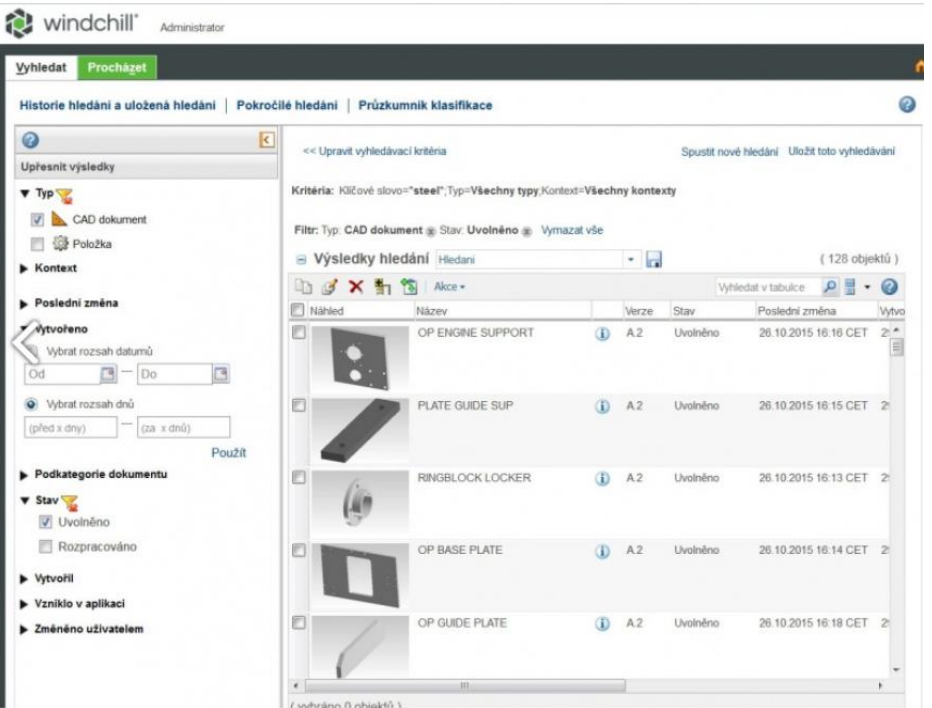

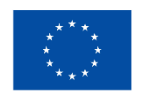

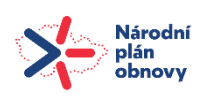

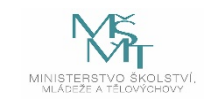

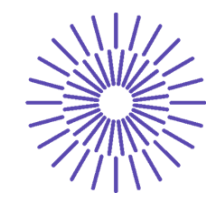

V systému Windchill jsou používané tzv. WT Part (položková struktura), což je objekt, který integruje všechny obchodní dokumenty. Tedy ne jenom výrobková data, ale ostatní dokumenty (například zprávy různého charakteru, prohlášení o shodě, BOM, montážní návody atd.).

Vyhledávání dokumentů v systému Windchill (WT Part – položková struktura).

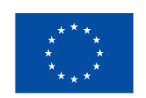

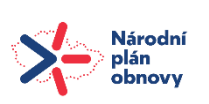

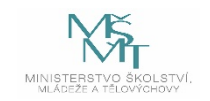

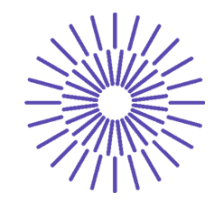

Nalezněte v systému Windchill dokument s označením XXXX, který byl do systému vložen spolu s dalšími dokumenty.

Bude doplněno po zprovoznění systému PTC Windchill.

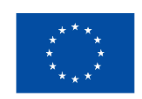

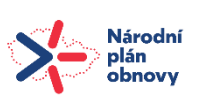

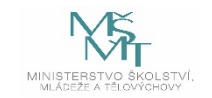

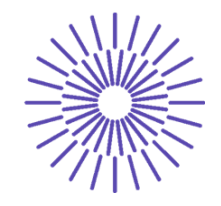

Vytvoření WT partu. Tvorba dokumentace ve formátech word, excel.

Bude doplněno po zprovoznění systému PTC Windchill.

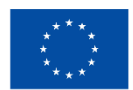

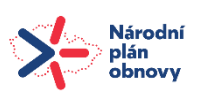

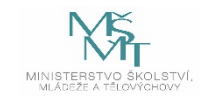

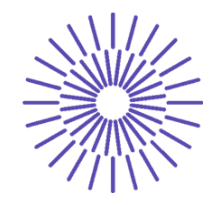

Pro danou jednoduchou sestavu vytvořte v systému Windchill kusovník (BOM).

Bude doplněno po zprovoznění systému PTC Windchill.

<https://www.youtube.com/watch?v=1SaoSSUFY80>

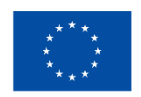

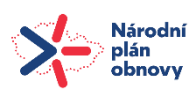

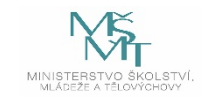

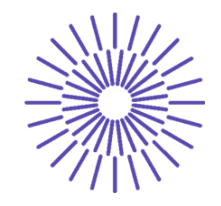

Vytvoření WT partu. Tvorba dokumentace ve formátech Word, Excel.

Bude doplněno po zprovoznění systému PTC Windchill.

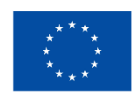

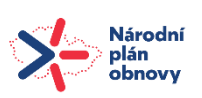

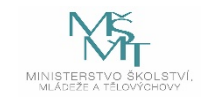

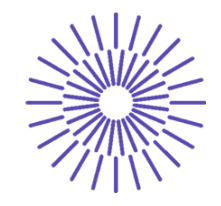

Práce s nalezenými ostatními dokumenty (výpočtové zprávy, kalkulace, návody, BOM).

Bude doplněno po zprovoznění systému PTC Windchill.

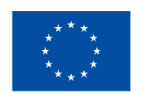

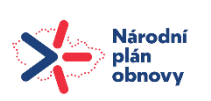

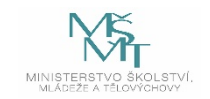

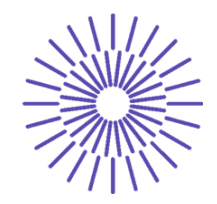

## **Použitá literatura a zdroje informací:**

<https://www.aveng.cz/software-services/software/ptc-windchill> <https://www.youtube.com/watch?v=YXZ7C41m6wk> <https://www.sap.com/cz/index.html> <https://www.ptc.com/en/products/windchill> <https://open.sap.com/courses>

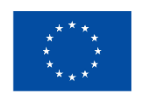

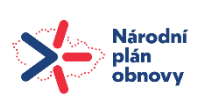

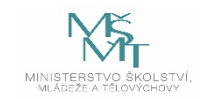